# **Modification de la face avant pour Telecar 9**

Par Jean-François Laett / HB9ONO

Voici une modification pour utiliser un Telecar 9 sans face avant comme appareil monocanal. Par exemple comme digi APRS ou station relais.

Ajouter sur la face avant

- Bouton poussoir ON / OFF (poussoir à impulsion)
- LED PWR jaune
- LED RX vert
- LED TX rouge

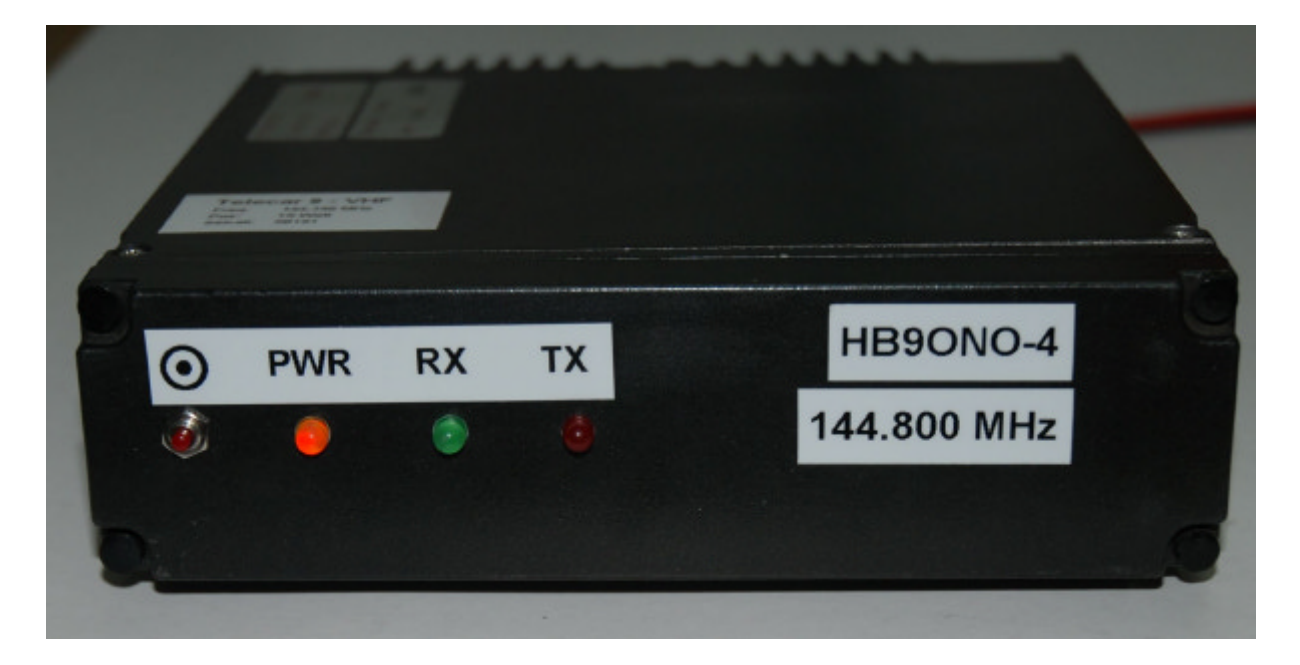

**Schéma**

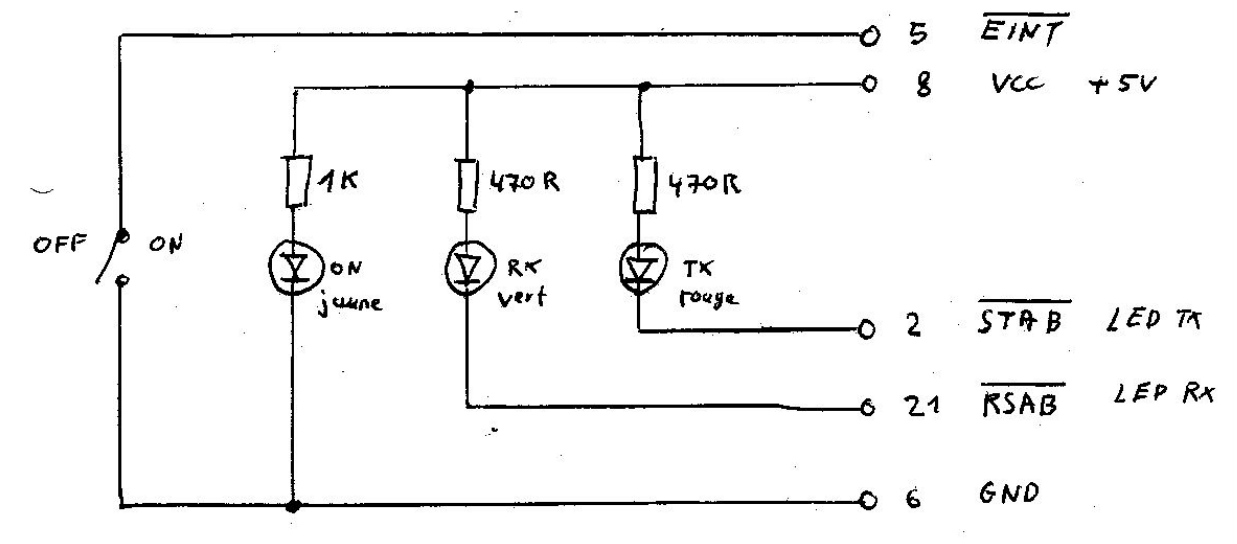

## Le bouton poussoir et les LED se raccordent sur le connecteur **ST651**

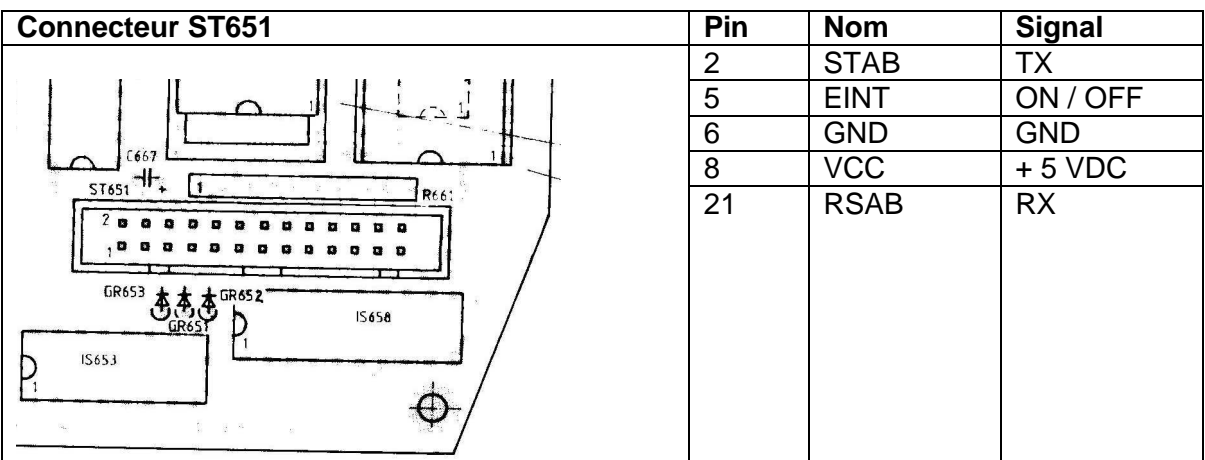

## **Câblage interne**

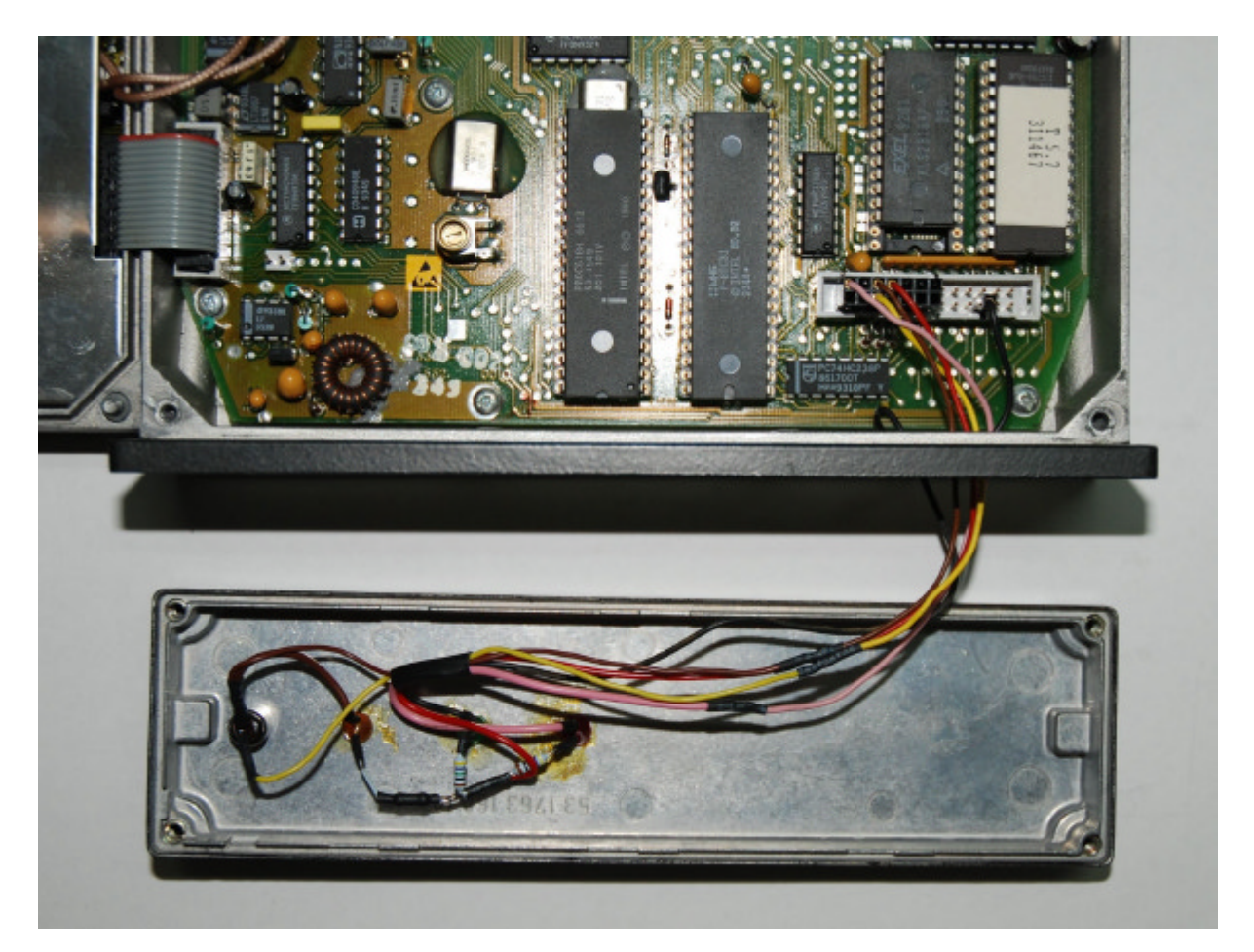

## **Programmation du canal**

Comme l'appareil ne dispose ni de sélecteur de canaux, ni de bouton de volume, il faut définir le canal et le volume à l'enclenchement dans le logiciel de programmation.

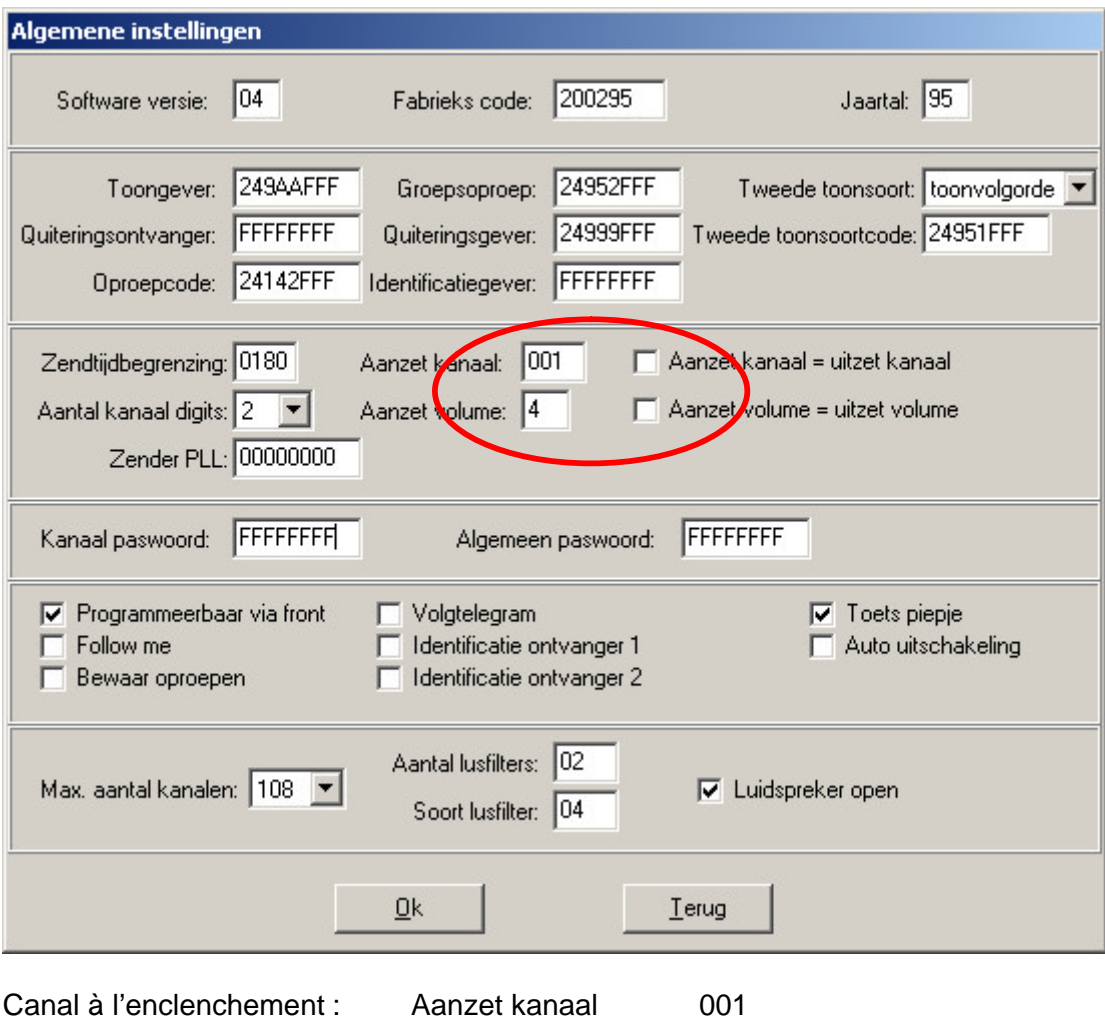

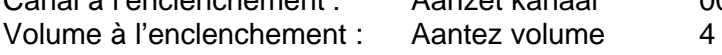

#### **Ne pas sélectionner :**

Aanzet kanaal = uitzet kanaal Aanzet volume = uitzet volume

#### **Firmware :**

J'ai installé l'EPROM avec le Firmware de la version avec plaque frontale 9 touches. On peut programmer plusieurs canaux, mais seul le canal défini à l'enclenchement peut être utilisé.